### **ЮЖНО-УРАЛЬСКИЙ ГОСУДАРСТВЕННЫЙ УНИВЕРСИТЕТ**

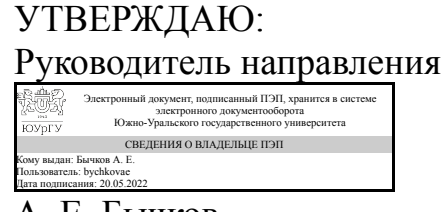

А. Е. Бычков

### **РАБОЧАЯ ПРОГРАММА**

**дисциплины** 1.Ф.02 Компьютерное зрение **для направления** 15.03.06 Мехатроника и робототехника **уровень** Бакалавриат **форма обучения** очная **кафедра-разработчик** Электропривод и мехатроника

Рабочая программа составлена в соответствии с ФГОС ВО по направлению подготовки 15.03.06 Мехатроника и робототехника, утверждённым приказом Минобрнауки от 17.08.2020 № 1046

Зав.кафедрой разработчика, д.техн.н., проф.

Разработчик программы, старший преподаватель

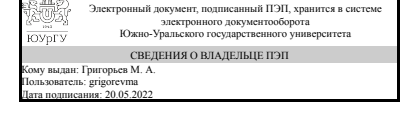

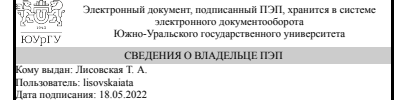

М. А. Григорьев

Т. А. Лисовская

## **1. Цели и задачи дисциплины**

Цель освоения дисциплины "Компьютерное зрение" состоит в формировании у студентов базовых теоретических знаний представления цифрового изображения, преобразования и обработки данных о цвете. интенсивности и пр., а также практических навыков использования алгоритмов и методов компьютерного зрения. Рассматриваются примеры применения компьютерного зрения к системам технического зрения в промышленности. Задачами курса является освоение методов решения задач идентификации объектов на изображении и предварительной обработки изображений для разных технологических задач.

## **Краткое содержание дисциплины**

В курсе рассматриваются базовые понятия и алгоритмы компьютерного зрения, классификации изображений, методов их обработки и хранения, а также различные инструменты модификации изображений для применения методов компьютерного зрения. В процессе освоения дисциплины практические навыки будут формироваться за счёт выполнения практических работ и также курсовой работы. Дисциплина изучается в 6 семестре, вид промежуточной аттестации - диф. зачёт.

### **2. Компетенции обучающегося, формируемые в результате освоения дисциплины**

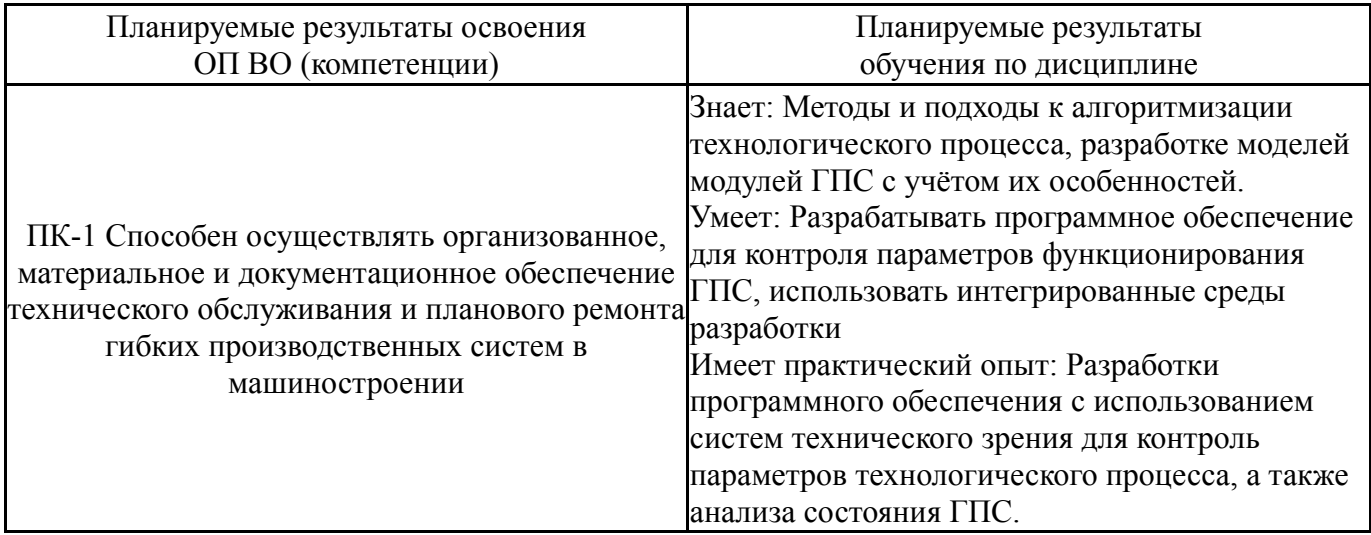

## **3. Место дисциплины в структуре ОП ВО**

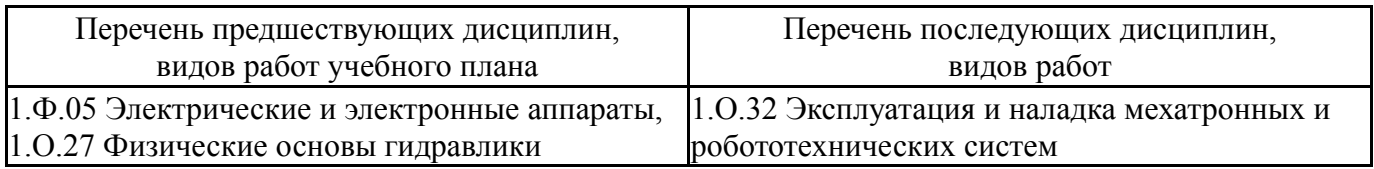

Требования к «входным» знаниям, умениям, навыкам студента, необходимым при освоении данной дисциплины и приобретенным в результате освоения предшествующих дисциплин:

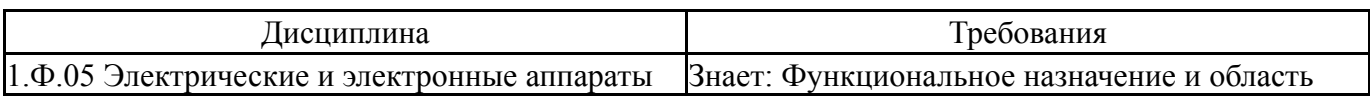

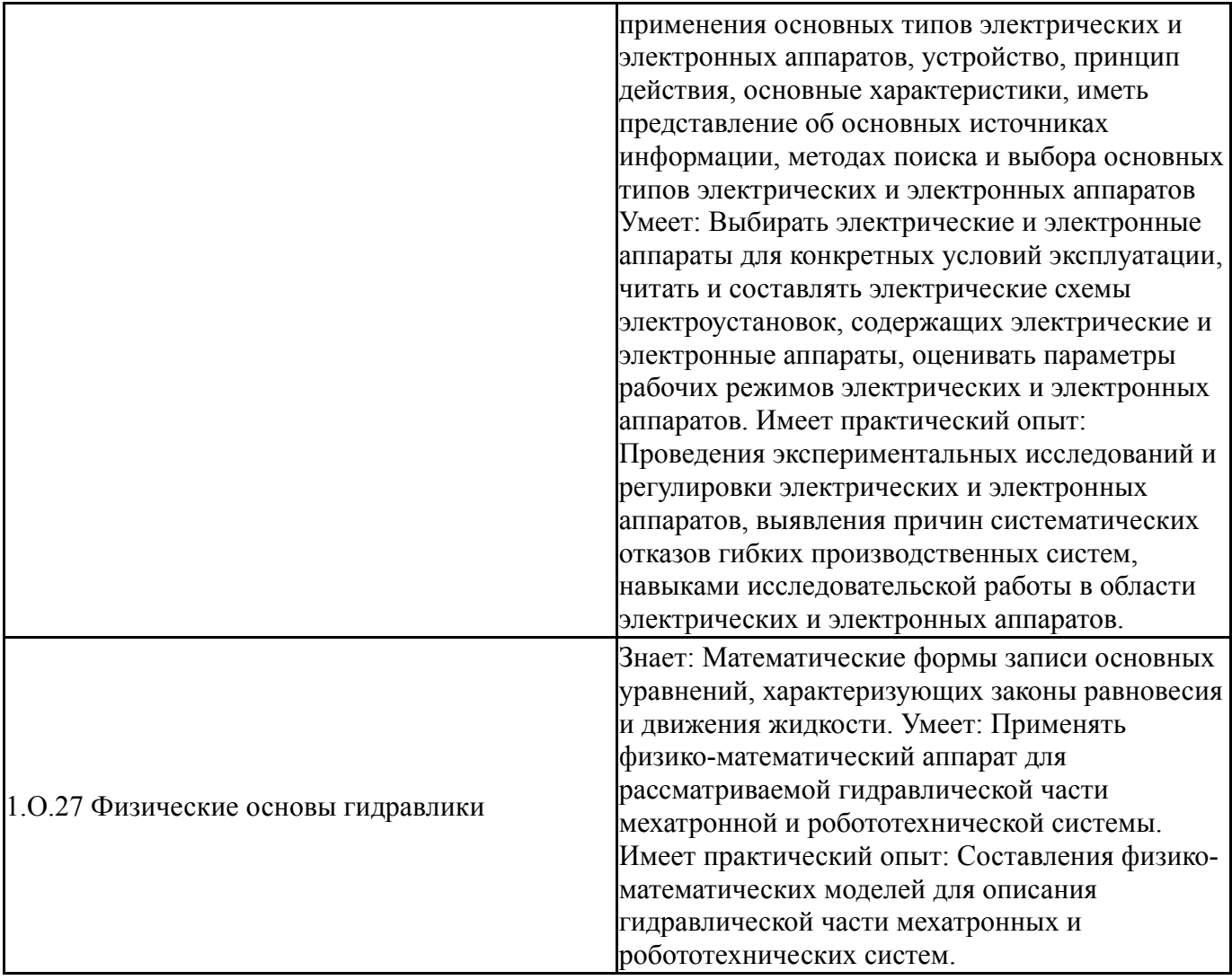

# **4. Объём и виды учебной работы**

Общая трудоемкость дисциплины составляет 4 з.е., 144 ч., 73,25 ч. контактной работы

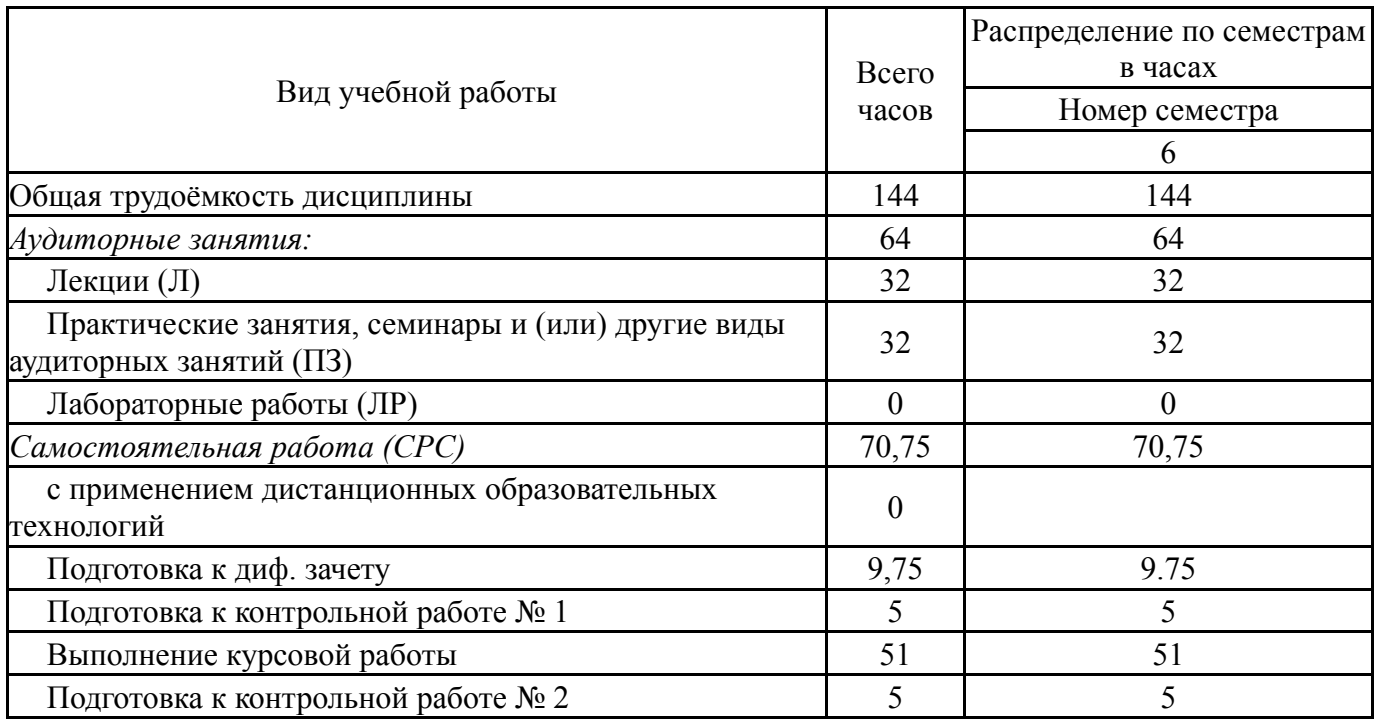

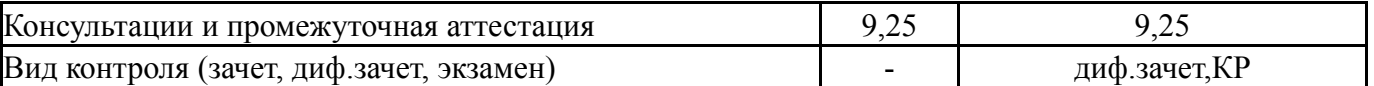

## **5. Содержание дисциплины**

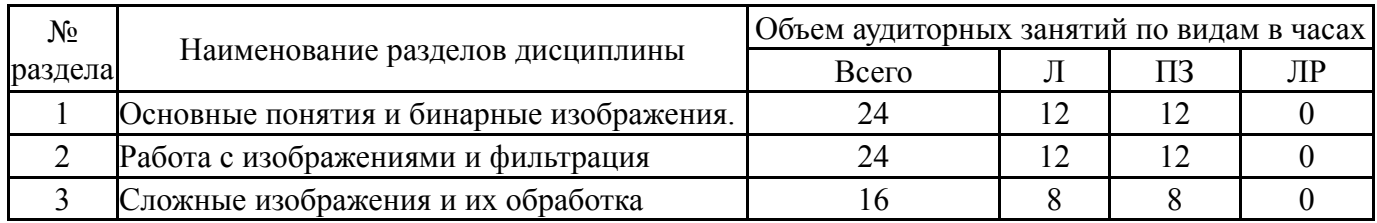

# **5.1. Лекции**

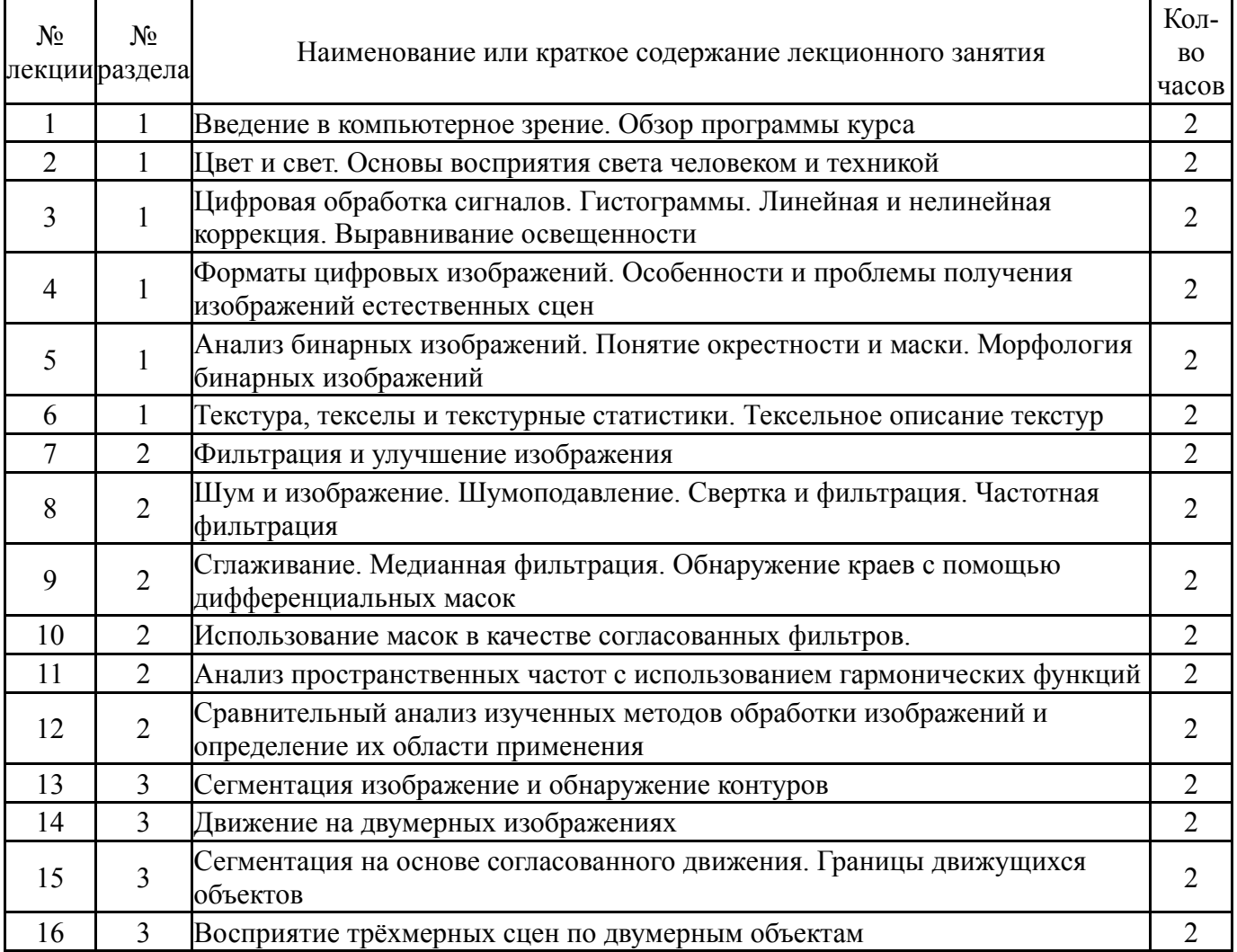

# **5.2. Практические занятия, семинары**

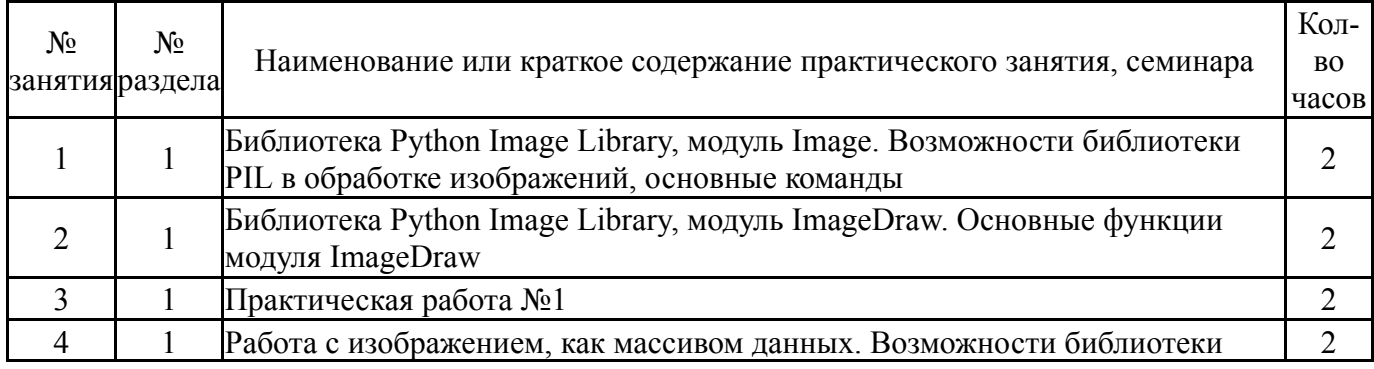

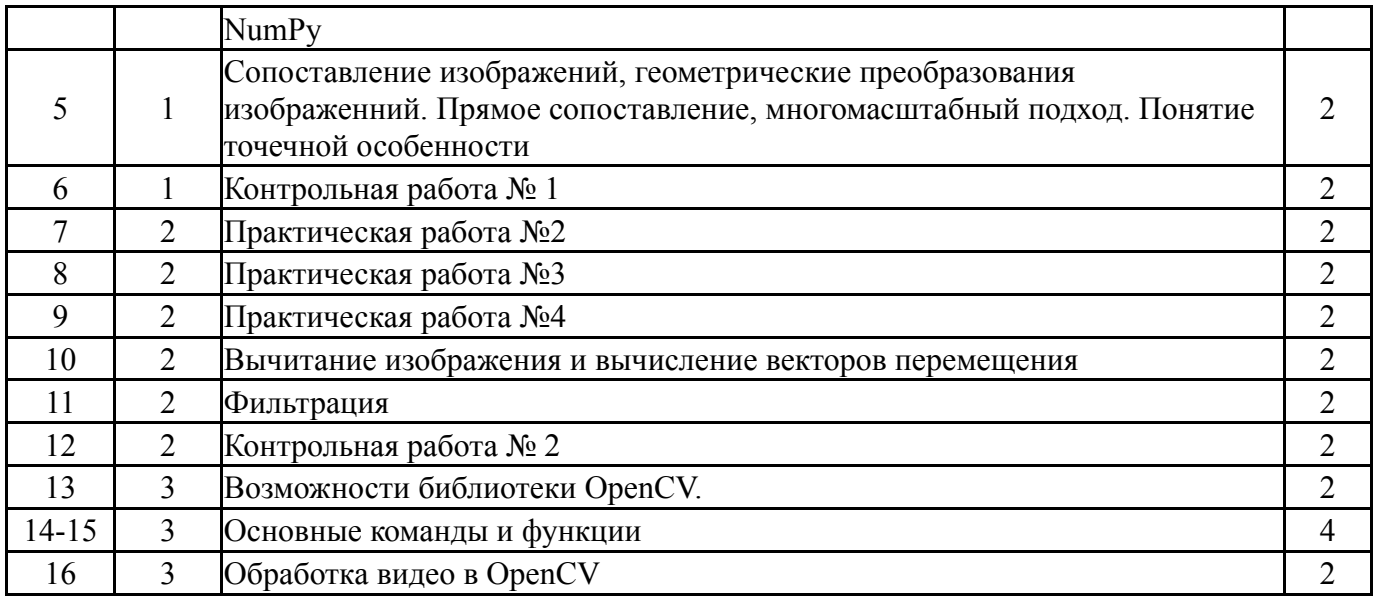

## **5.3. Лабораторные работы**

Не предусмотрены

### **5.4. Самостоятельная работа студента**

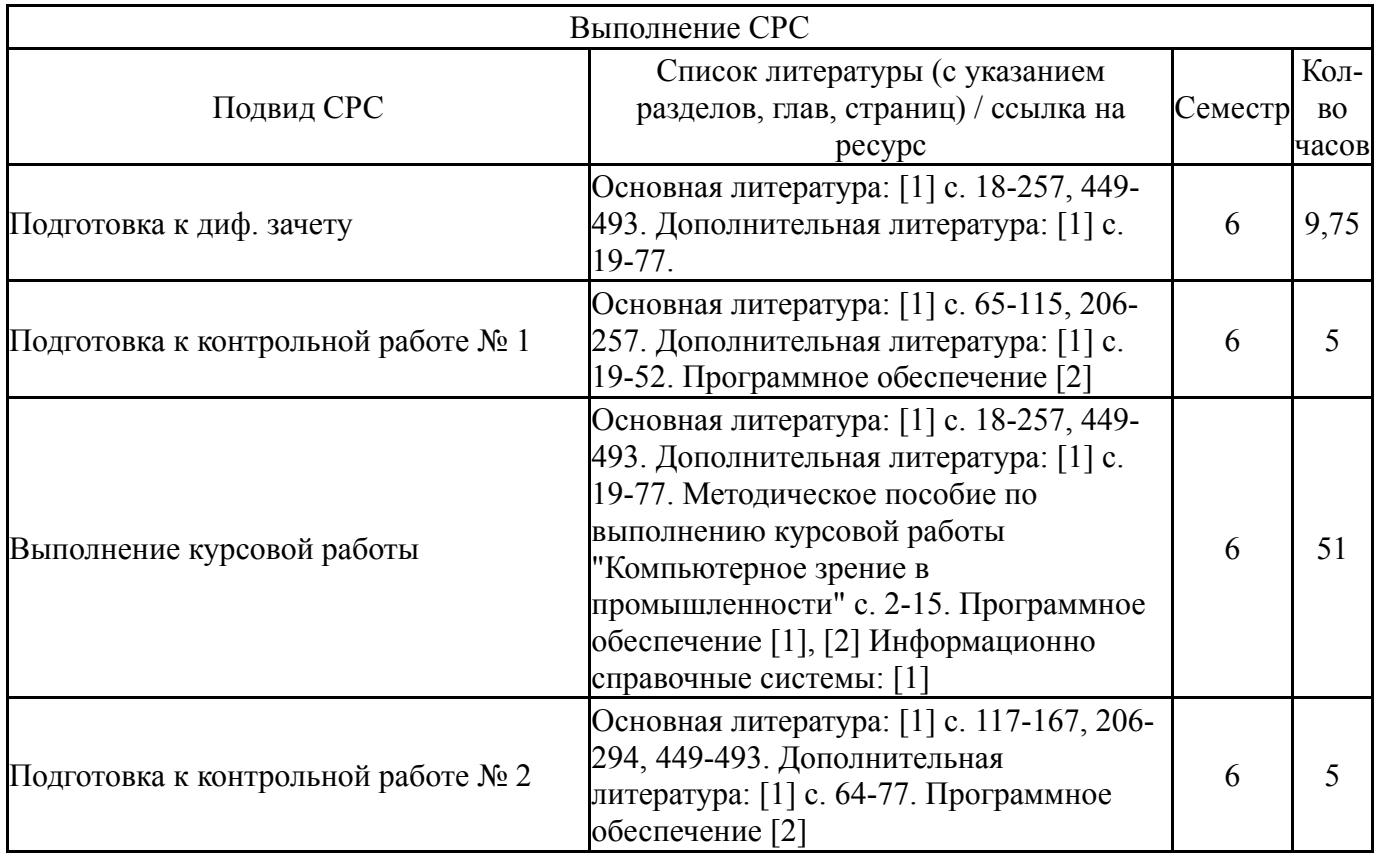

### **6. Фонд оценочных средств для проведения текущего контроля успеваемости, промежуточной аттестации**

Контроль качества освоения образовательной программы осуществляется в соответствии с Положением о балльно-рейтинговой системе оценивания результатов учебной деятельности обучающихся.

## **6.1. Контрольные мероприятия (КМ)**

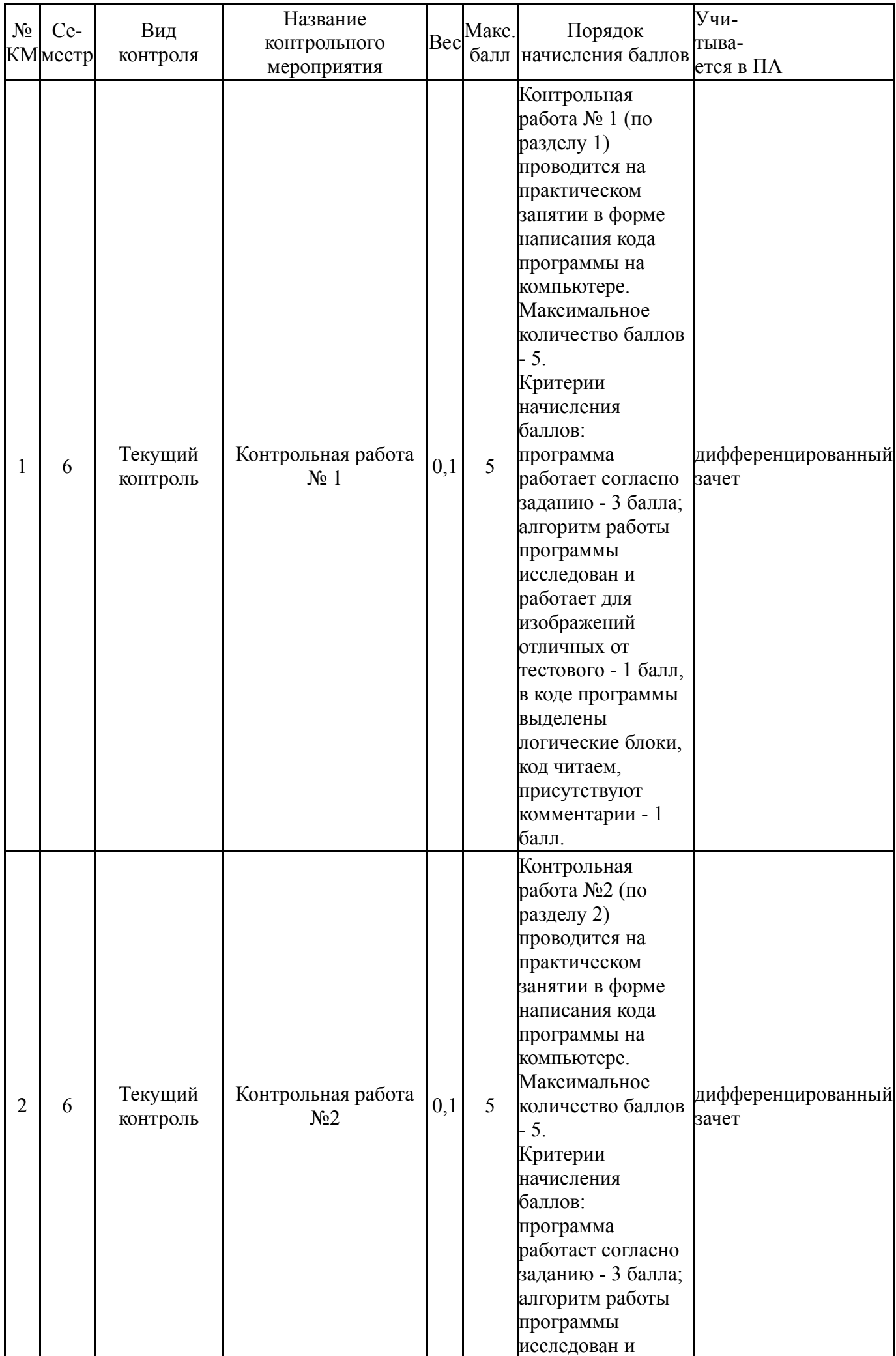

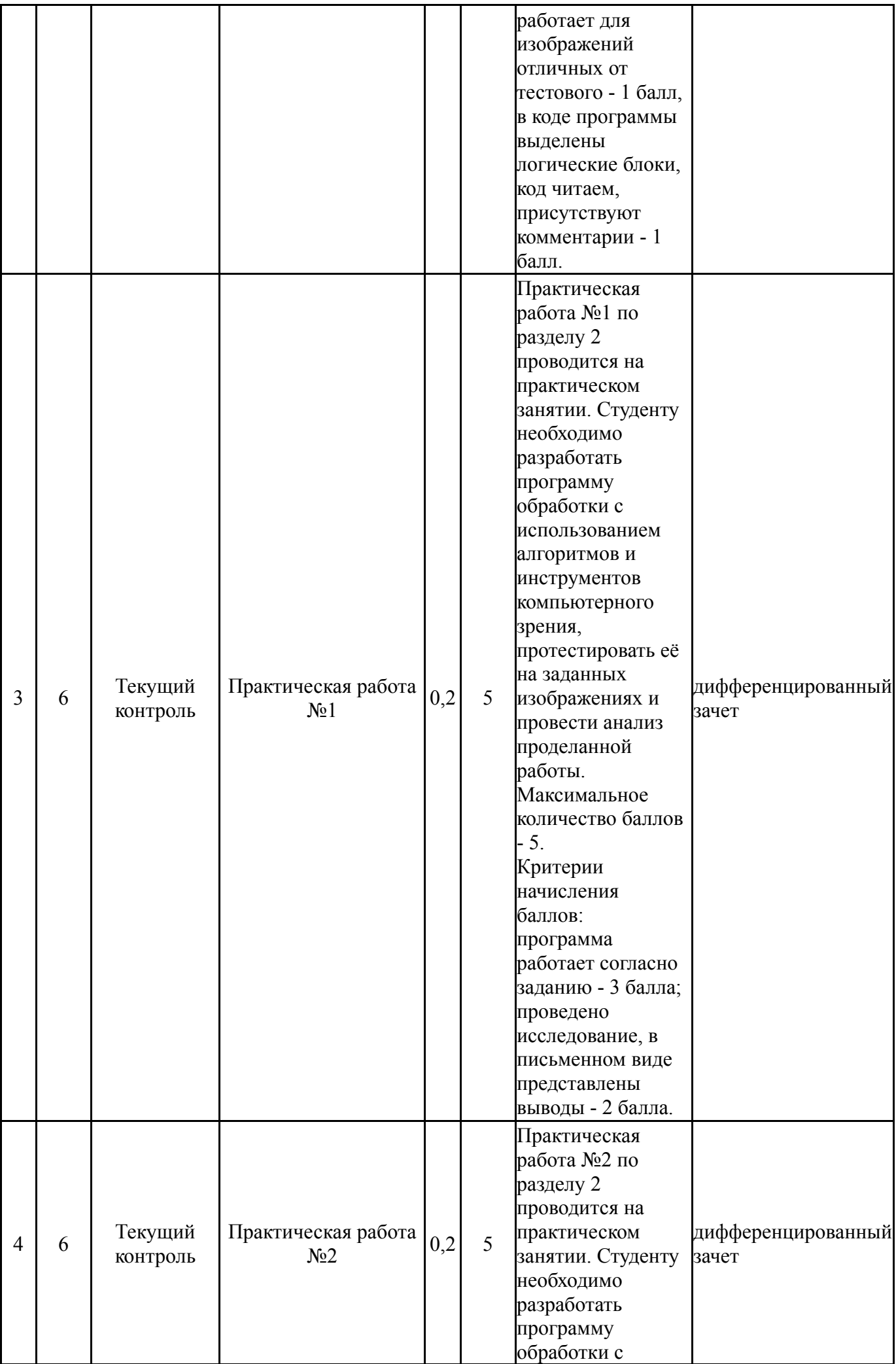

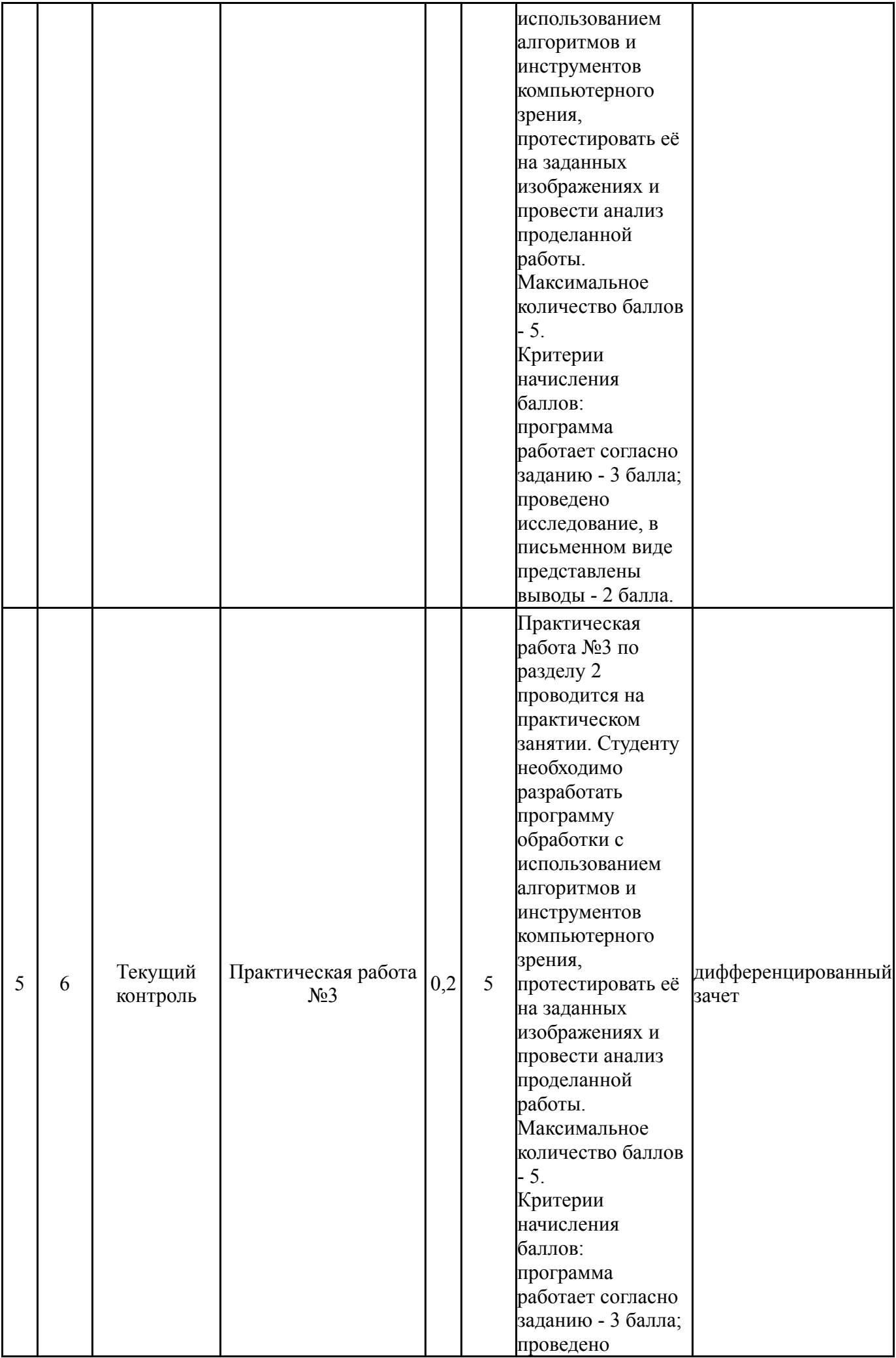

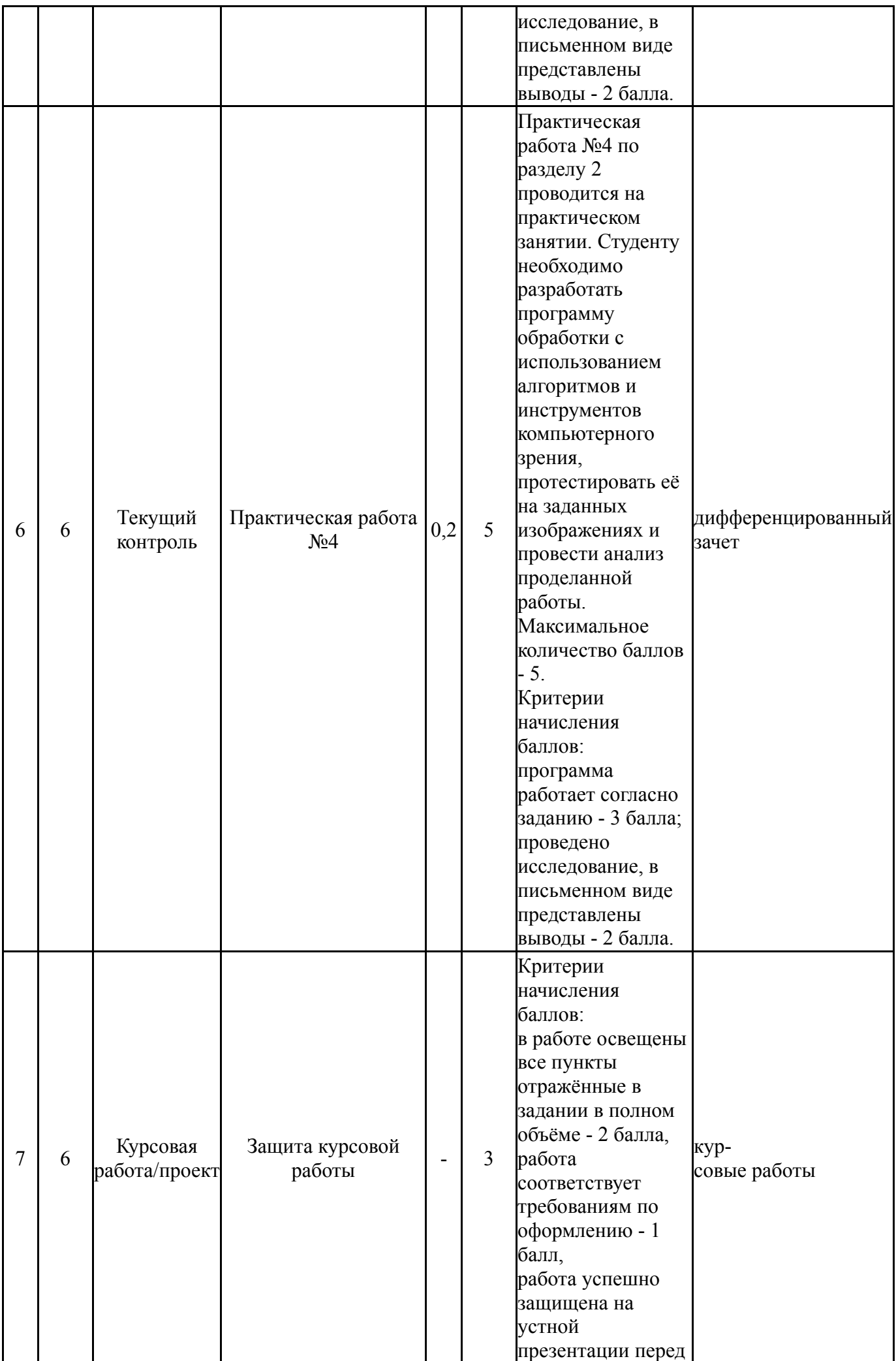

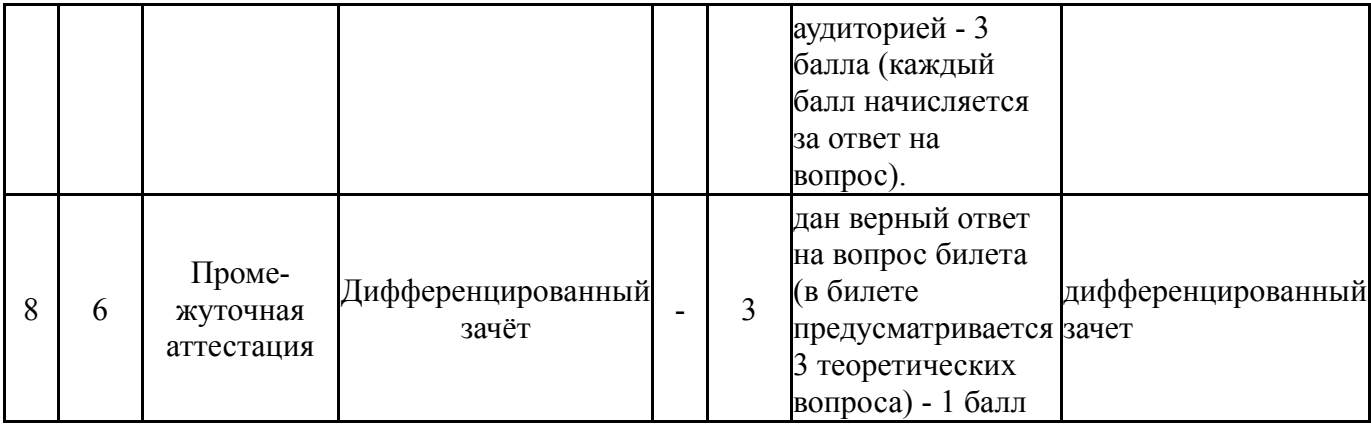

# **6.2. Процедура проведения, критерии оценивания**

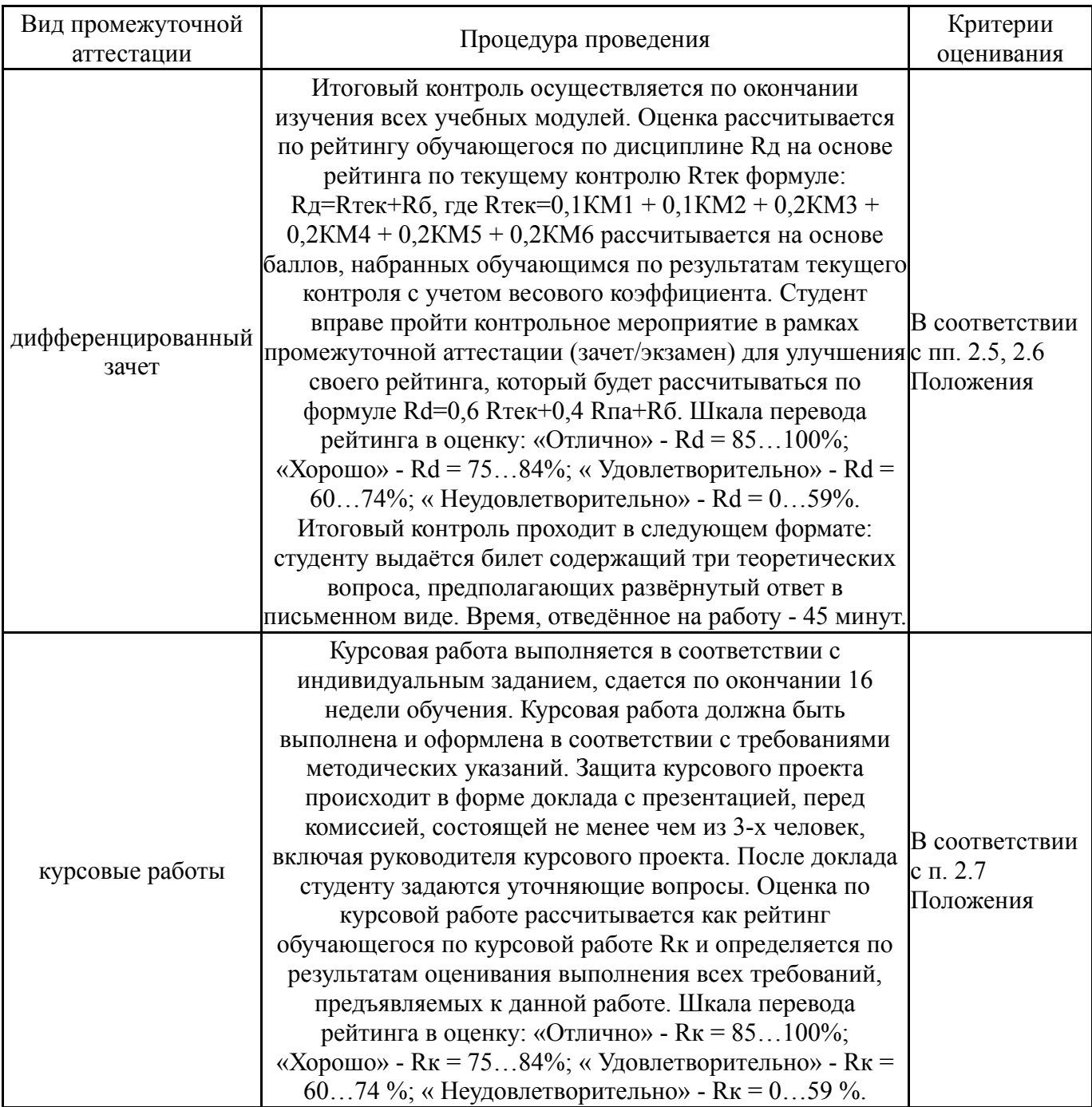

## **6.3. Паспорт фонда оценочных средств**

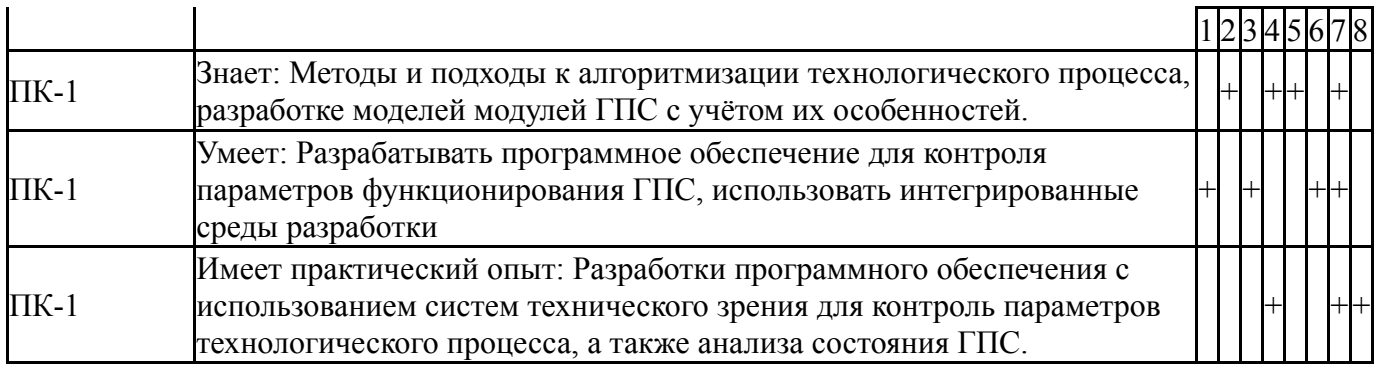

Типовые контрольные задания по каждому мероприятию находятся в приложениях.

### **7. Учебно-методическое и информационное обеспечение дисциплины**

#### **Печатная учебно-методическая документация**

*а) основная литература:*

Не предусмотрена

- *б) дополнительная литература:* Не предусмотрена
- *в) отечественные и зарубежные журналы по дисциплине, имеющиеся в библиотеке:* Не предусмотрены
- *г) методические указания для студентов по освоению дисциплины:*

1. Методическое пособие по выполнению курсовой работы "Компьютерное зрение в промышленности"

- *из них: учебно-методическое обеспечение самостоятельной работы студента:*
	- 1. Методическое пособие по выполнению курсовой работы

"Компьютерное зрение в промышленности"

### **Электронная учебно-методическая документация**

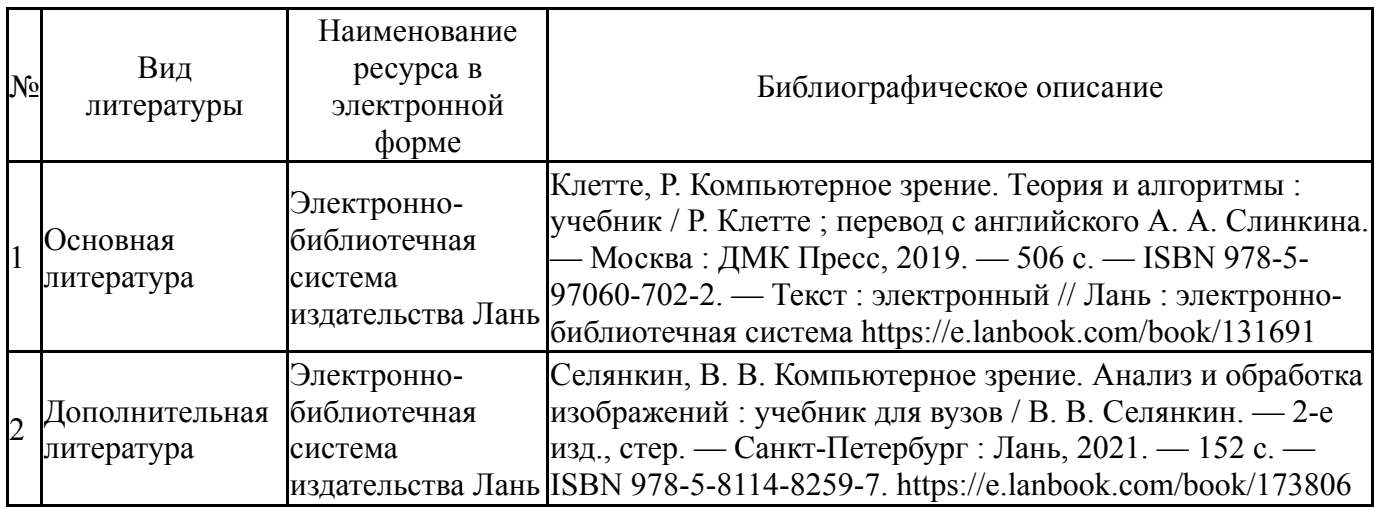

Перечень используемого программного обеспечения:

- 1. Microsoft-Office(бессрочно)
- 2. -Python(бессрочно)

Перечень используемых профессиональных баз данных и информационных справочных систем:

1. -Информационные ресурсы ФИПС(бессрочно)

# **8. Материально-техническое обеспечение дисциплины**

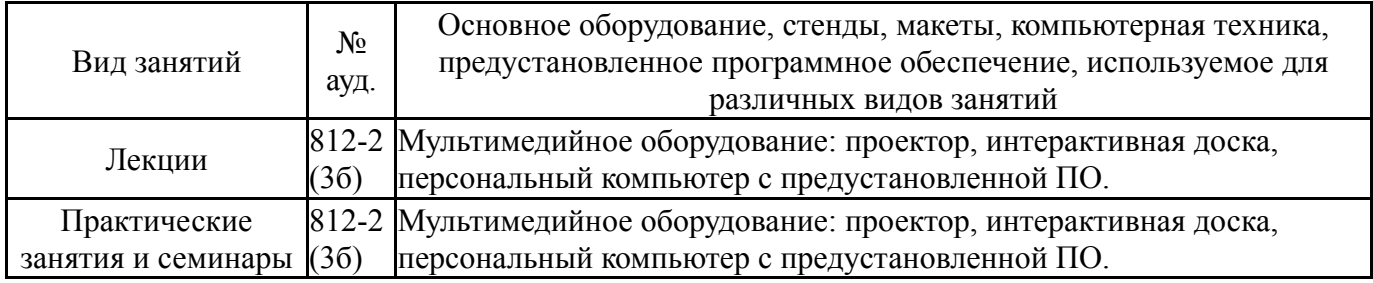